# <span id="page-0-1"></span>Orthology.eg.db

May 15, 2024

<span id="page-0-0"></span>Orthology.eg.db *Bioconductor annotation data package*

# Description

Welcome to the Orthology.eg.db annotation Package. The purpose of this package is to provide orthology mappings between species, based on NCBI Gene IDs and NCBI orthology mappings. This package is updated biannually.

Objects in this package are accessed using the select() interface. See ?select in the AnnotationDbi package for details.

Please note that this package is slightly different from other annotation packages; the keytypes and columns are species names, separated by a period (e.g. Homo.sapiens), and the keys are the NCBI Gene IDs that are to be mapped between species. See examples for more details.

#### See Also

• AnnotationDb-class for use of keys(), columns() and select().

# Examples

```
## select() interface:
## Objects in this package can be accessed using the select() interface
## from the AnnotationDbi package. See ?select for details.
## Map NCBI Gene IDs from human to mouse
select(Orthology.eg.db, as.character(c(1,9,13:22)),"Mus.musculus","Homo.sapiens")
```

```
## get list of available species
head(keytypes(Orthology.eg.db))
```

```
## get list of Gene IDs for Electric eel
eeKeys <- keys(Orthology.eg.db, "Electrophorus.electricus")
head(eeKeys)
```

```
## map all availble Electric eel genes to human
ee2human <- select(Orthology.eg.db, eeKeys, "Homo.sapiens", "Electrophorus.electricus")
```
<span id="page-1-0"></span>Orthology.eg\_dbconn *Collect information about the package annotation DB*

# Description

Some convenience functions for getting a connection object to (or collecting information about) the package annotation DB.

#### Usage

```
Orthology.eg_dbconn()
Orthology.eg_dbfile()
Orthology.eg_dbschema(file="", show.indices=FALSE)
Orthology.eg_dbInfo()
```
# Arguments

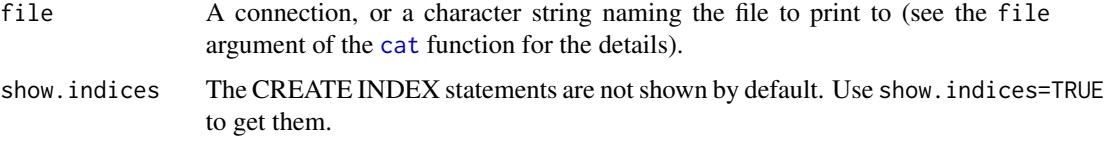

# Details

Orthology.eg\_dbconn returns a connection object to the package annotation DB. IMPORTANT: Don't call [dbDisconnect](#page-0-0) on the connection object returned by Orthology.eg\_dbconn or you will break all the [AnnDbObj](#page-0-0) objects defined in this package!

Orthology.eg\_dbfile returns the path (character string) to the package annotation DB (this is an SQLite file).

Orthology.eg\_dbschema prints the schema definition of the package annotation DB.

Orthology.eg\_dbInfo prints other information about the package annotation DB.

### Value

Orthology.eg\_dbconn: a DBIConnection object representing an open connection to the package annotation DB.

Orthology.eg\_dbfile: a character string with the path to the package annotation DB.

Orthology.eg\_dbschema: none (invisible NULL).

Orthology.eg\_dbInfo: none (invisible NULL).

# See Also

[dbGetQuery](#page-0-0), [dbConnect](#page-0-0), [dbconn](#page-0-0), [dbfile](#page-0-0), [dbschema](#page-0-0), [dbInfo](#page-0-0)

# Orthology.eg\_dbconn 3

# Examples

library(DBI) ## Count the number of rows in the "genes" table: dbGetQuery(Orthology.eg\_dbconn(), "SELECT COUNT(\*) FROM genes")

Orthology.eg\_dbschema()

Orthology.eg\_dbInfo()

# Index

```
∗ datasets
    Orthology.eg.db, 1
    Orthology.eg_dbconn, 2
∗ utilities
    Orthology.eg_dbconn, 2
AnnDbObj, 2
cat, 2
dbconn, 2
dbConnect, 2
dbDisconnect, 2
dbfile, 2
dbGetQuery, 2
dbInfo, 2
dbschema, 2
Orthology.eg (Orthology.eg.db), 1
Orthology.eg.db, 1
Orthology.eg_dbconn, 2
Orthology.eg_dbfile
        (Orthology.eg_dbconn), 2
Orthology.eg_dbInfo
        (Orthology.eg_dbconn), 2
Orthology.eg_dbschema
        (Orthology.eg_dbconn), 2
```